{{Template('MindTouch/OOBE/Core/License');}}

## • **DekiScript**

[DekiScript](http://developer.mindtouch.com/en/docs/DekiScript) is the safe lightweight scripting language used for rapid application development inside MindTouch. Try this in the editor to get started:

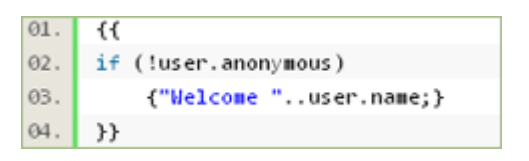

## **Dynamic Templates**

Get started now! Use these sample to start your first DekiScript app today.

- 1. [Hello World](http://developer.mindtouch.com/en/docs/DekiScript)
- 2. [Properties: User, Page and Site](http://developer.mindtouch.com/en/kb/Introduction_to_user,_page_and_site_variables)
- 3. [Native Functions](http://developer.mindtouch.com/en/kb/Using_built-in_functions)

{{wiki.create{label:"create a template", title:"New template created by "..user.name, path:"Template:", button:false}}}

# • **API**

The [MindTouch API](http://developer.mindtouch.com/en/ref/MindTouch_API) exposes all the functionality of MindTouch through a REST-based API. Here are some sample endpoints:

- 1. {{web.link(site.api.."/pages/"..page.id,"This page's XML")}}
- 2. {{web.link(site.api.."/users/"..user.id,"Your user's XML")}}
- 3. {{web.link(site.api.."/pages/popular","Popular Pages XML")}}

Learn more with our [API documentation.](http://developer.mindtouch.com/en/ref/MindTouch_API)

# **MindTouch Extensions**

Here's a preview of the extensions on your MindTouch:

- 1. [Google](http://developer.mindtouch.com/App_Catalog/Google)
- 2. [RSS Feeds](http://developer.mindtouch.com/App_Catalog/Feed)
- 3. [Flickr](http://developer.mindtouch.com/App_Catalog/Flickr)

You can [write your own extensions](http://developer.mindtouch.com/App_Catalog) in any language, including PHP and C#.

#### • **Technical Documentation**

```
<h1>Template:FrontTalk</h1>
01.02. <div class="frontback">
         <div class="front"><br><a href="{{page.fronturi}
03.04 .
          \langle/div>
05 .
     <div class="back">
\theta6 .
            <a href="{{page.talkuri}}'
07.
```
Using MindTouch to power your developer community? MindTouch has a [solution for that](http://www.mindtouch.com/solutions/technical_communications_suite).

{{wiki.create{label:"create a new page", title:"New page created by "..user.name, button:false}}}